# Scenario 1: The request can only move to 'Done' status when

# all the approvers signed off with 'Approve' option.

- The process requires approval from all approvers to proceed.
- The process will return to 'Waiting for Approve' status if any of the approvers rejects the request.

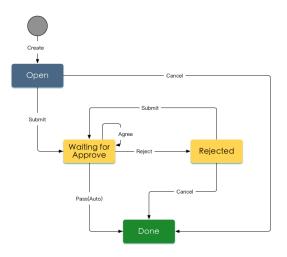

### Workflow description:

Sample workflow is on the right hand side:

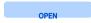

- Submitter can cancel the request before submitting the request to 'Waiting for Approve' status.
- Submitter must select one of more approvers when submitting request.

#### WAITING FOR APPROVE

- When approvers are informed, approver will execute either '
  Approve' or 'Reject' workflow action without particular order.
- The workflow will move to 'Waiting for Approve' status if any of the approvers reject the request.
- When all the approvers select 'Approve' option, workflow
  will move to 'DONE' status with automatic 'Pass' transition.
- All the approvers must fill in comments no matter they choose 'Approve' or 'Reject' in the workflow.

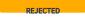

Submitter can choose to '**Submit**' again or '**Cancel**' the request.

### Configure workflow parameters:

1. Step: WAITING FOR APPROVE

Status: To Do

| Transition Action | Target Step         | Screen | Conditions              | Validations | Post Functions                                        | 说明 |  |
|-------------------|---------------------|--------|-------------------------|-------------|-------------------------------------------------------|----|--|
| Submit            | WAITING FOR APPROVE |        | Only Reporter Condition |             |                                                       |    |  |
| Cancel            | DONE                |        | Only Reporter Condition |             | Update Issue Field: Set <b>Resolution = Cancelled</b> |    |  |

#### 2. Step: waiting for APPROVE

Status: Waiting for Approval

| Transition<br>Action | Target Step            | Screen   | Conditions                                                      | Validations                    | Post Functions                       | Screenshot of<br>Post Function |
|----------------------|------------------------|----------|-----------------------------------------------------------------|--------------------------------|--------------------------------------|--------------------------------|
| Agree                | WAITING FOR<br>APPROVE | Workflow | (Parallel Approval Process) User in                             | (Parallel Approval Process)    | (Parallel Approval Process)          | blocked URL                    |
|                      | ATROL                  | Screen   | Approvers Field                                                 | Comment is required            | AGREE                                |                                |
| Reject               | REJECTED Workflow      |          | (Parallel Approval Process) User in (Parallel Approval Process) |                                | (Parallel Approval Process)          | blocked URL                    |
|                      |                        | Screen   | Approvers Field                                                 | Comment is required            | REJECT                               |                                |
| Pass(Auto)           | DONE                   | None     | (Parallel Approval Process) Hide                                | Do not set any validations for | Update Issue Field: Set <b>Resol</b> |                                |
|                      |                        |          | transition                                                      | this action                    | ution = Done                         |                                |

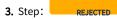

Status: Rejected

| Transition Action | Target Step         | Screen | Conditions              | Conditions | Post Functions                                        |
|-------------------|---------------------|--------|-------------------------|------------|-------------------------------------------------------|
| Submit            | WAITING FOR APPROVE |        | Only Reporter Condition |            |                                                       |
| Cancel            | DONE                |        | Only Reporter Condition |            | Update Issue Field: Set <b>Resolution = Cancelled</b> |

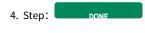

Status: Done

(i) Remember to associate the workflow with relevant issue types.